## GadgetLights User Manual Version 1.0

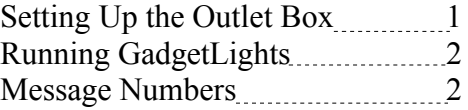

## **Setting up the Outlet Box**

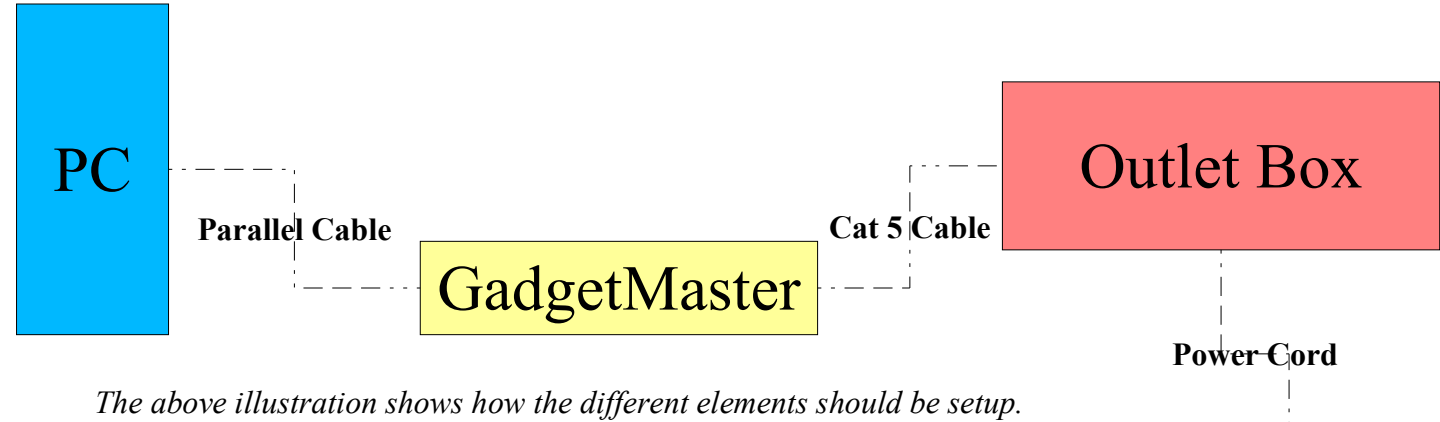

- 1. Connect the PC to the GadgetMaster with a parallel cable.
- 2. Attach a small section of Cat 5 (network cable with a female end to the first 8 outputs as illustrated below, make special care to get the order correct.
- 3. Insert a standard Cat 5 cable into both the section just added to the GadgetMaster.
- 4. Connect the other end of the Cat 5 cable to the Outlet Box.
- 5. Finally plug the Outlet Box into a standard wall outlet.
- 6. The Outlet box should be ready to use.

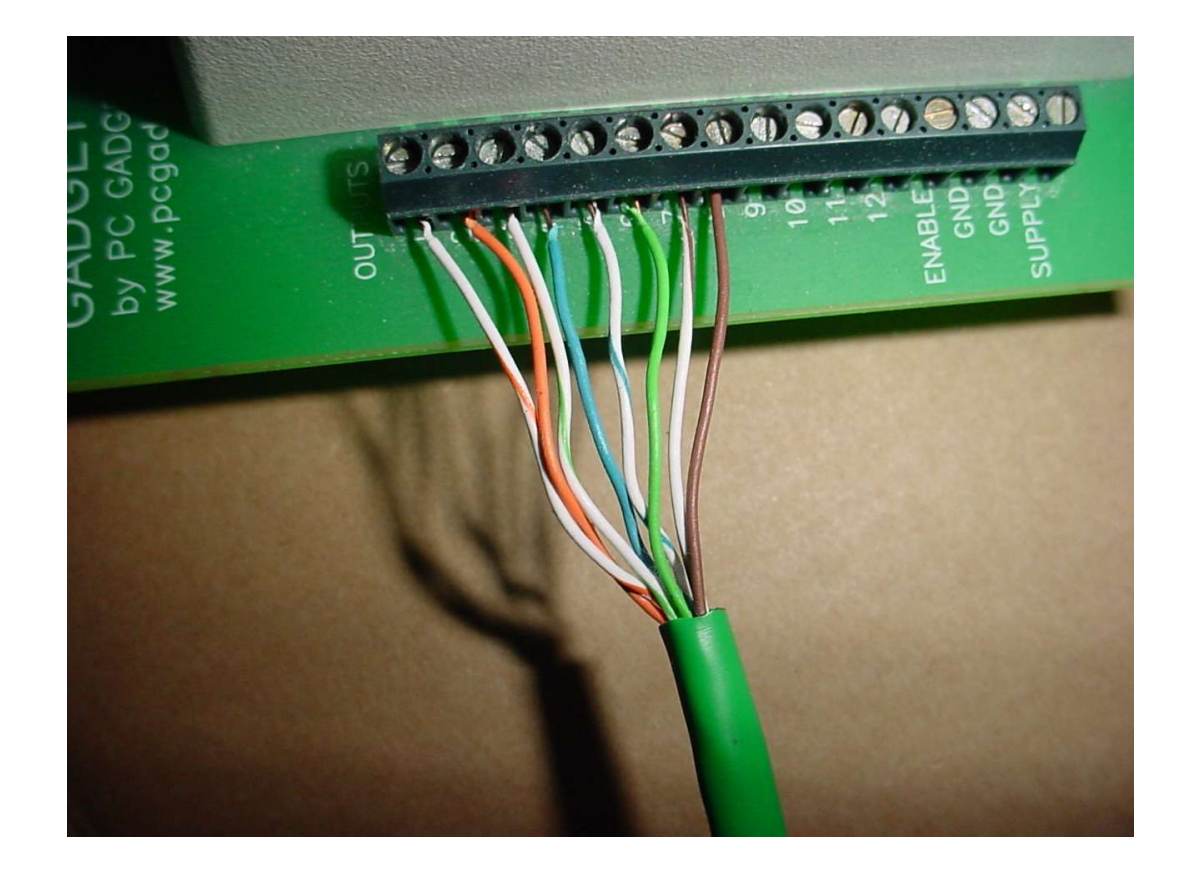

Wall Outlet

## **Running GadgetLights**

Before running GadgetLights you must install the NTPort libraries.

- 1. Select which parallel port the GadgetMaster is plugged into<br>2. Indicates if the light is currently on. It is pressed if the light
- Indicates if the light is currently on. It is pressed if the light is on.
- 3. Press these buttons to turn the corresponding lights on or off.
- 4. Turns off all the lights.

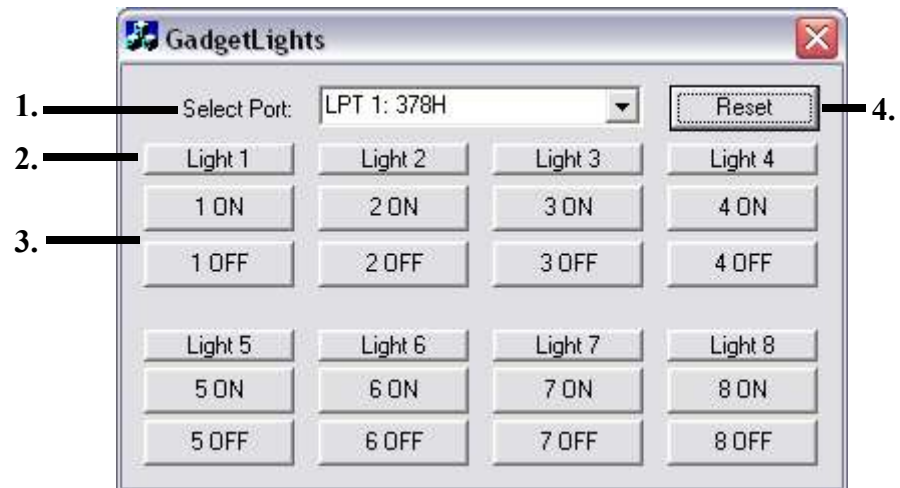

## **Message Numbers**

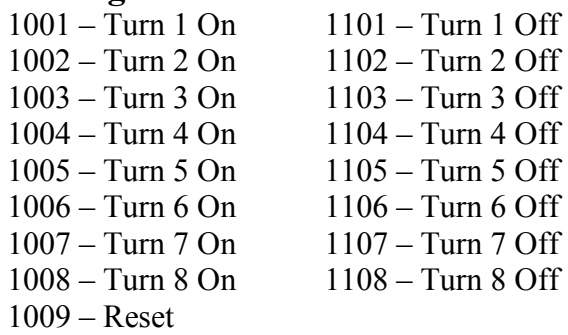